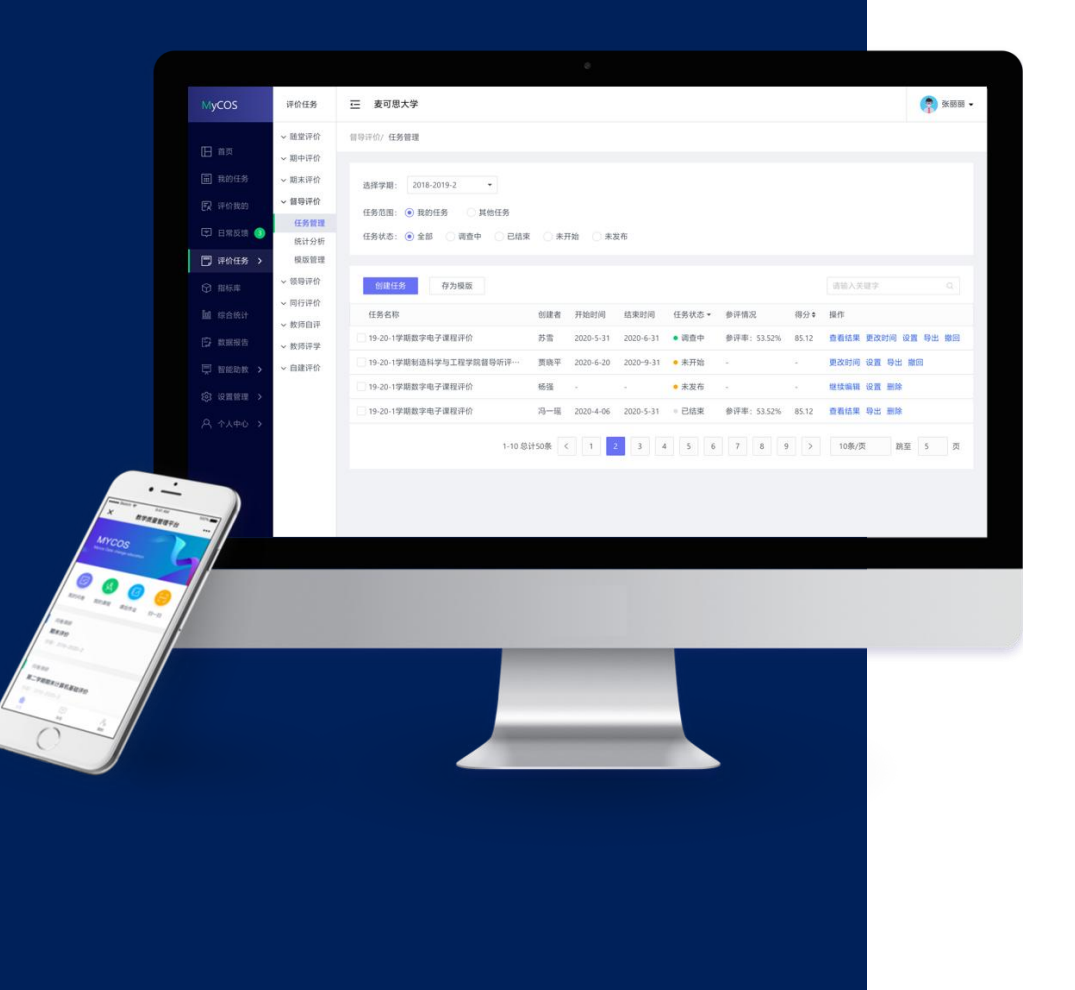

# **武汉设计工程学院 教学质管理平台**

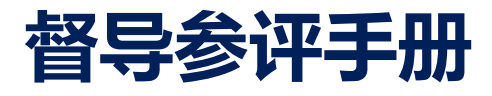

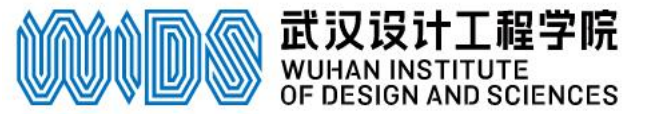

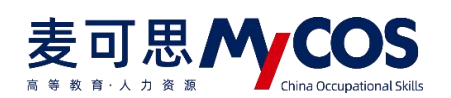

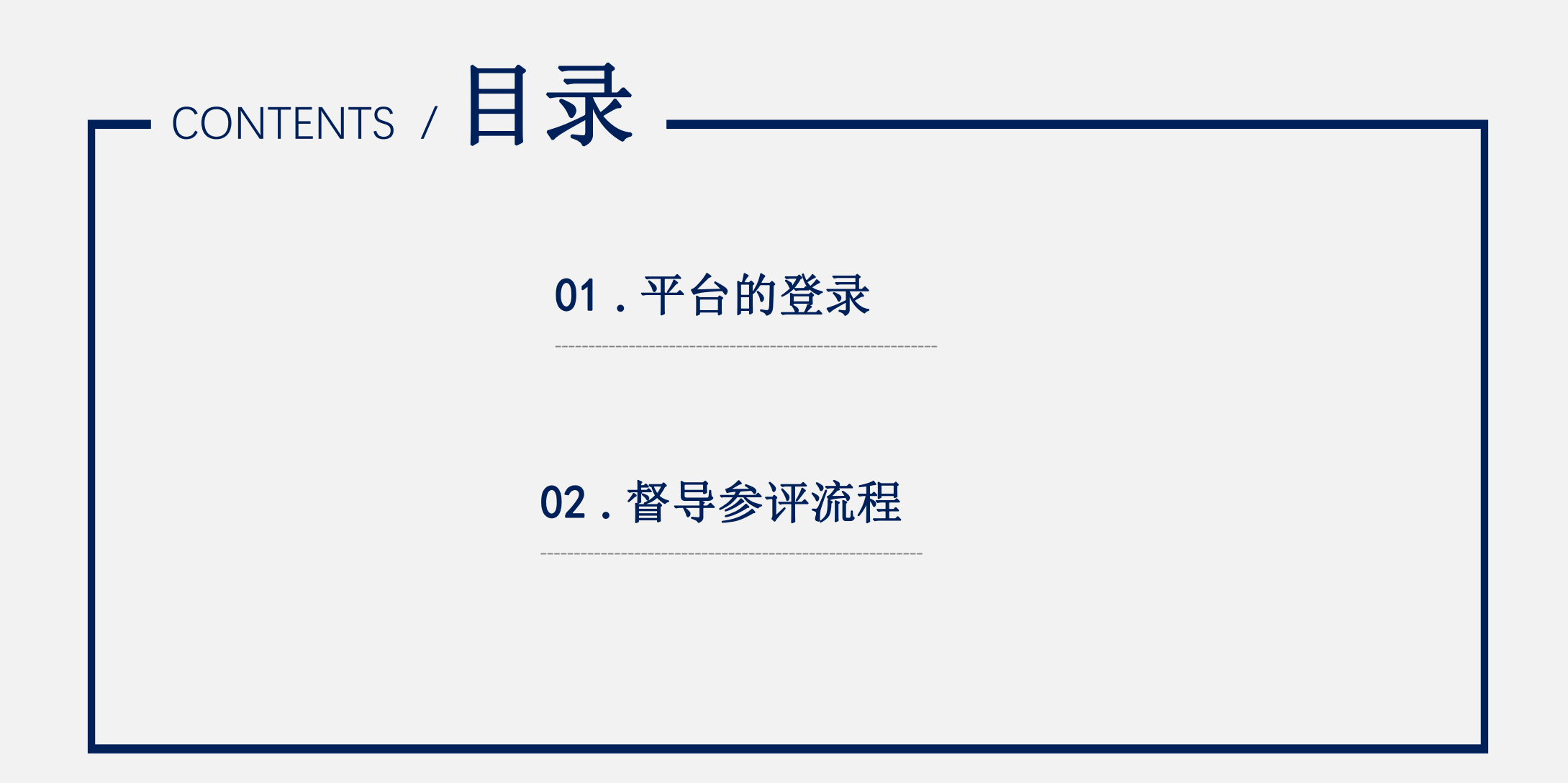

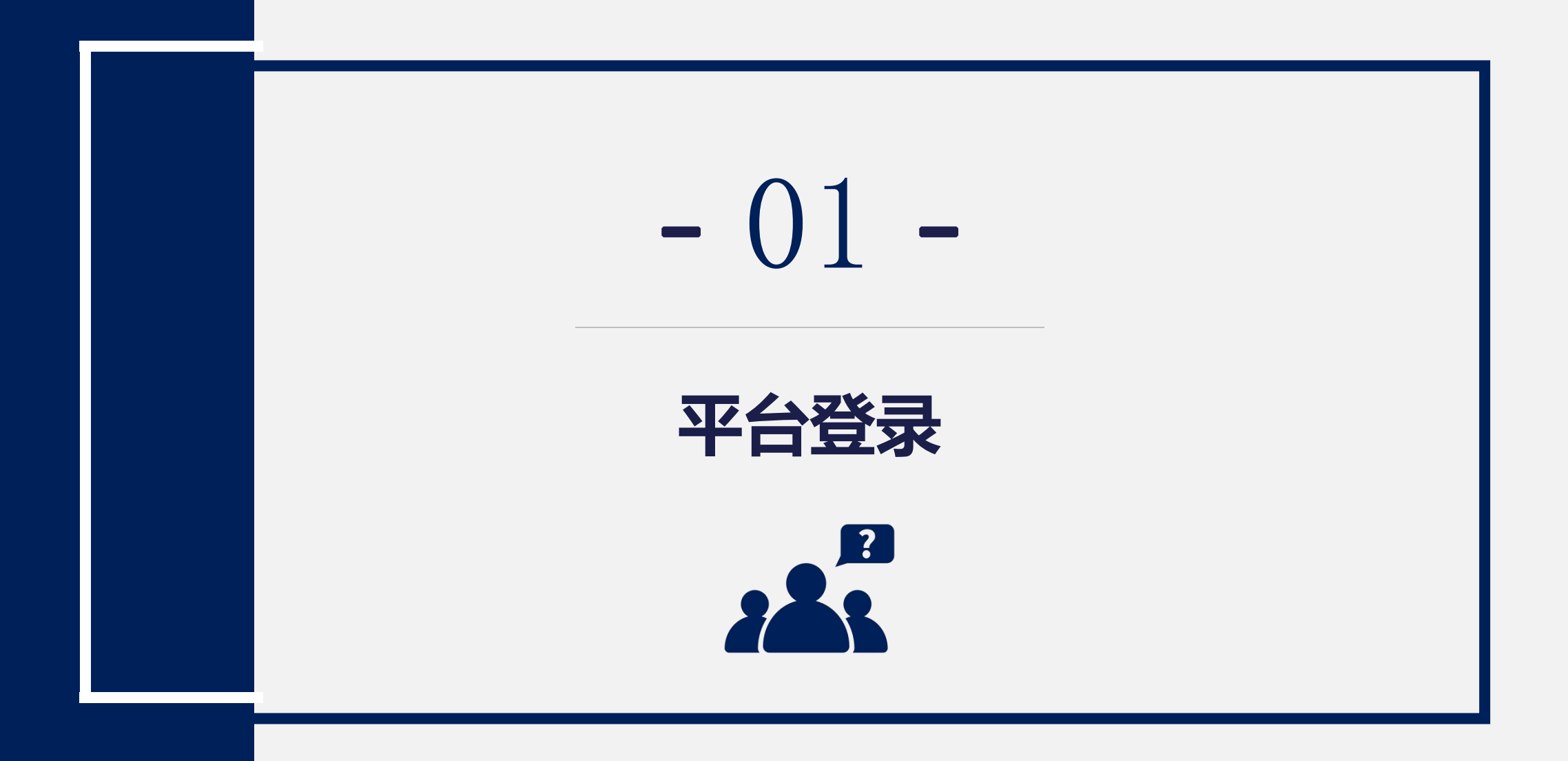

### 电脑端登录方式 **登录地址 https://wids.mycospxk.com**

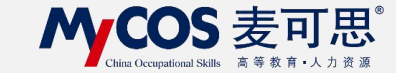

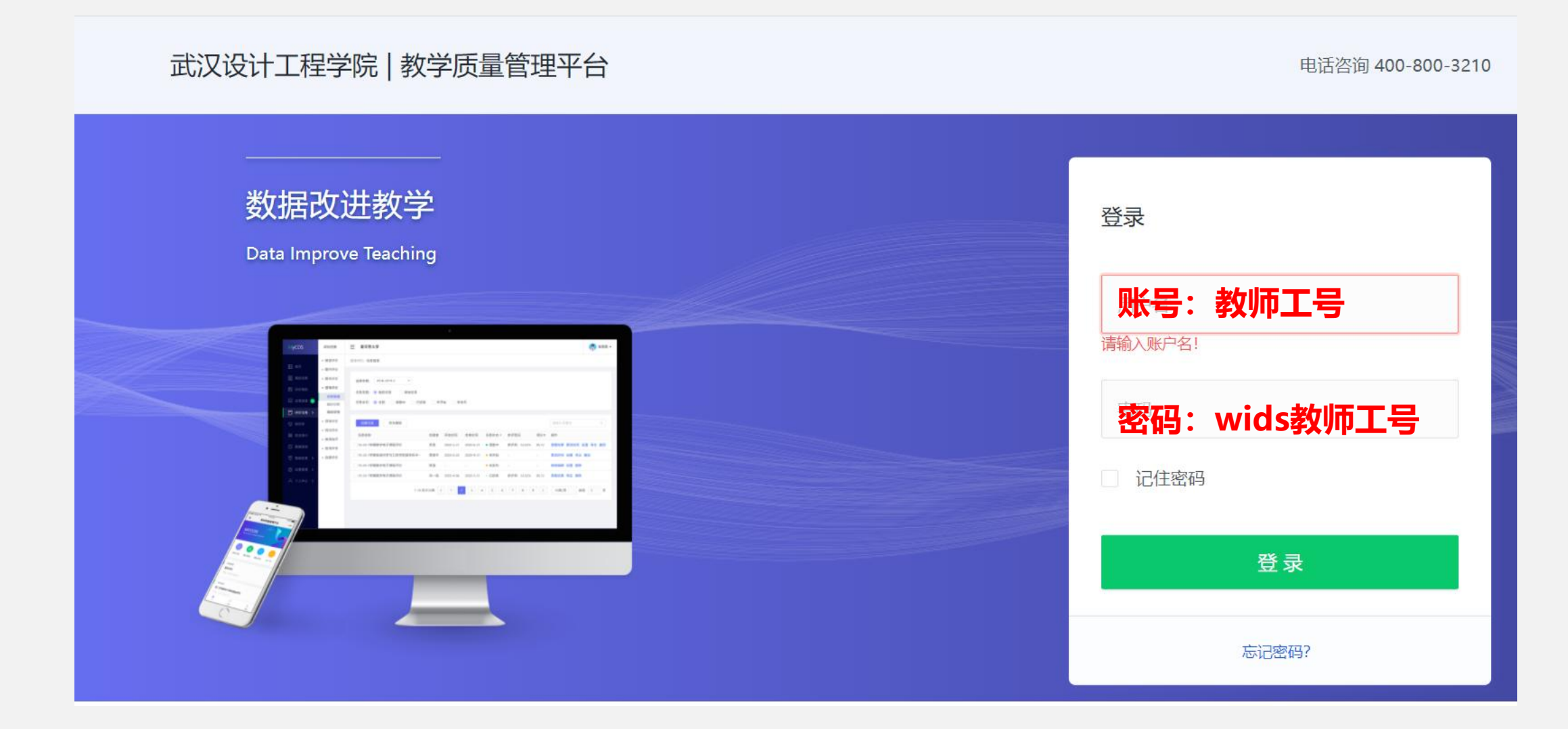

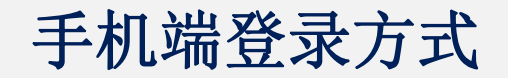

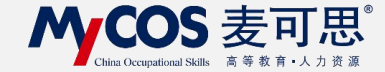

## **进入方式:微信公众号"教学质量管理平台"**

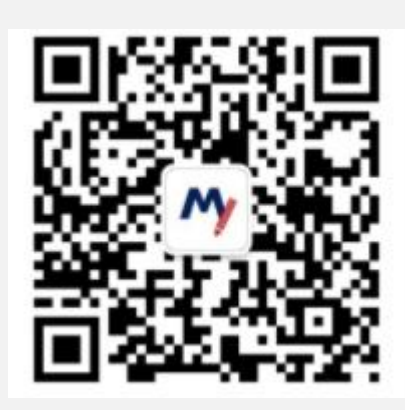

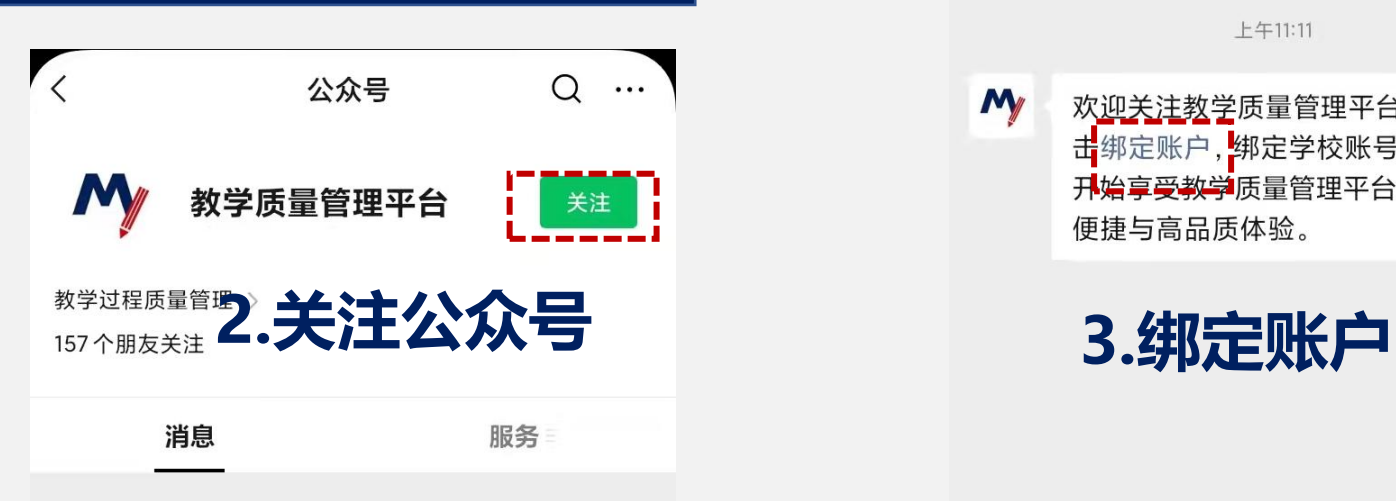

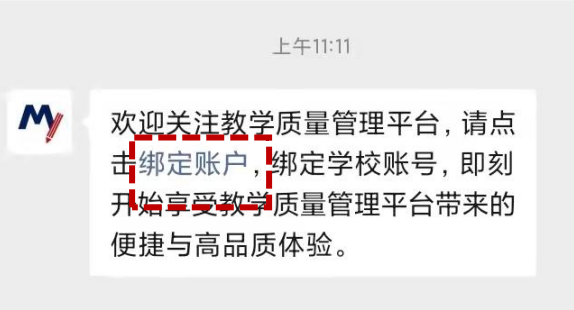

**1.扫描二维码**

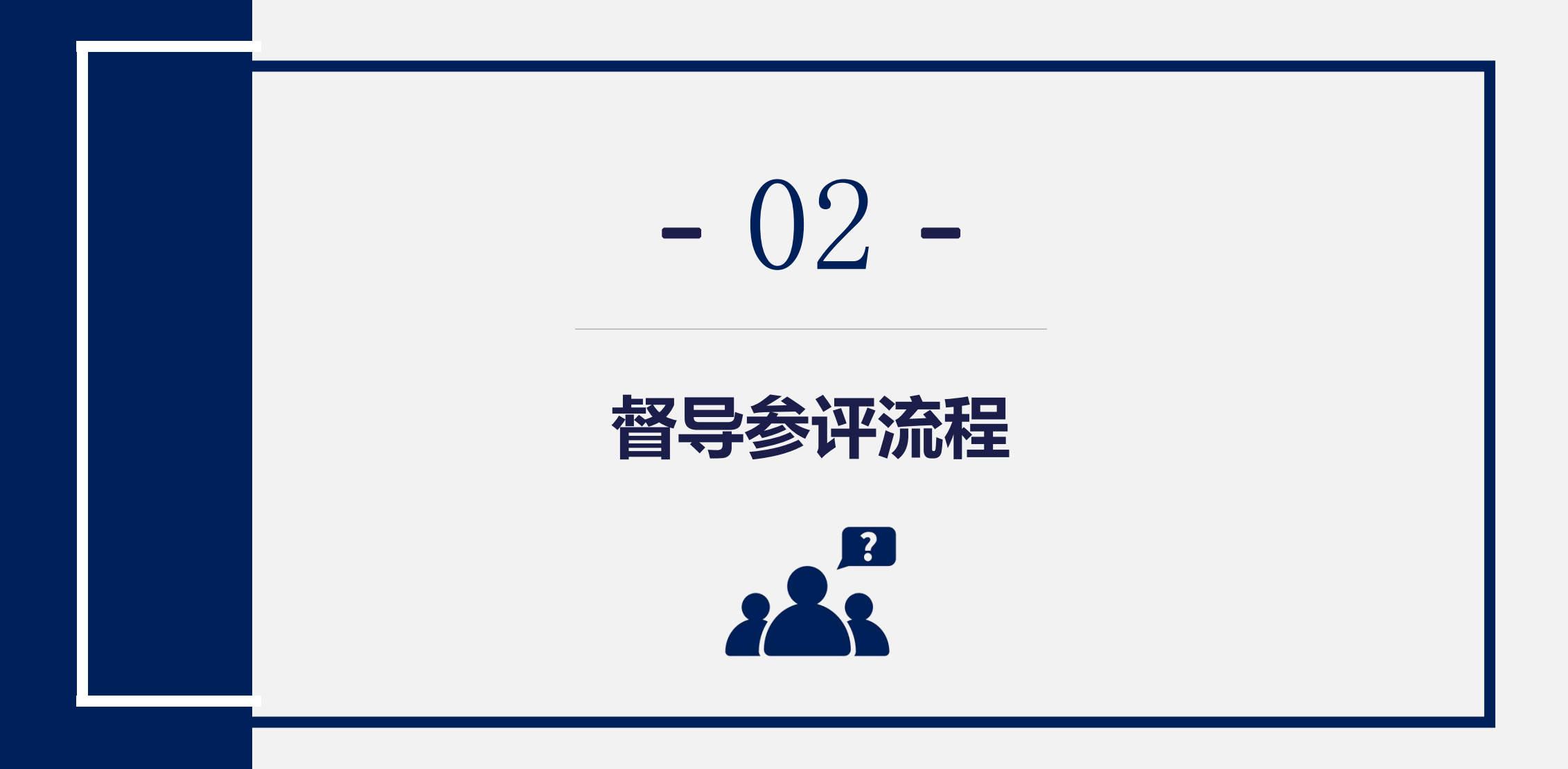

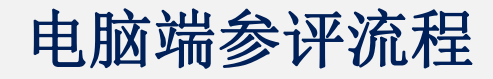

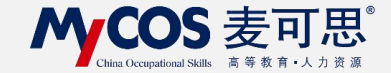

## **1.进入首页后, 在我的任务-进行中的任务**

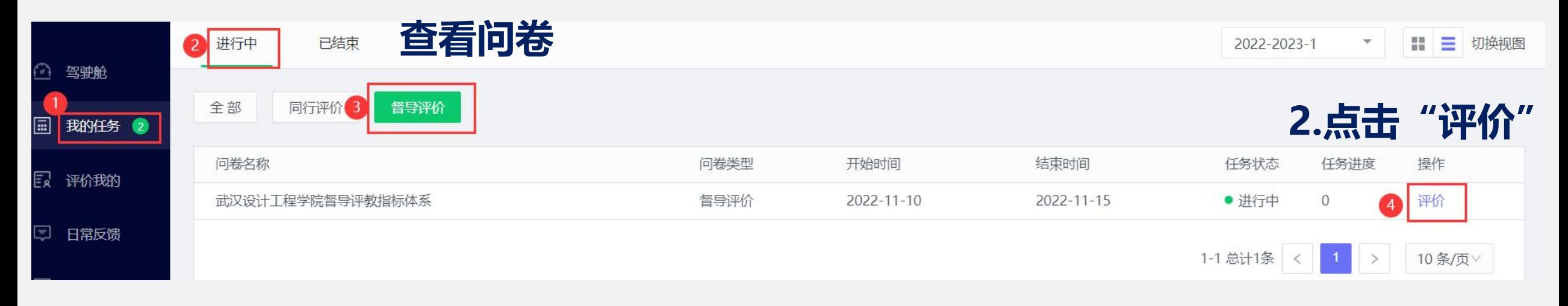

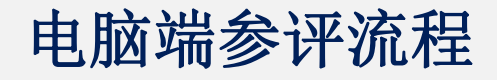

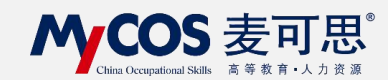

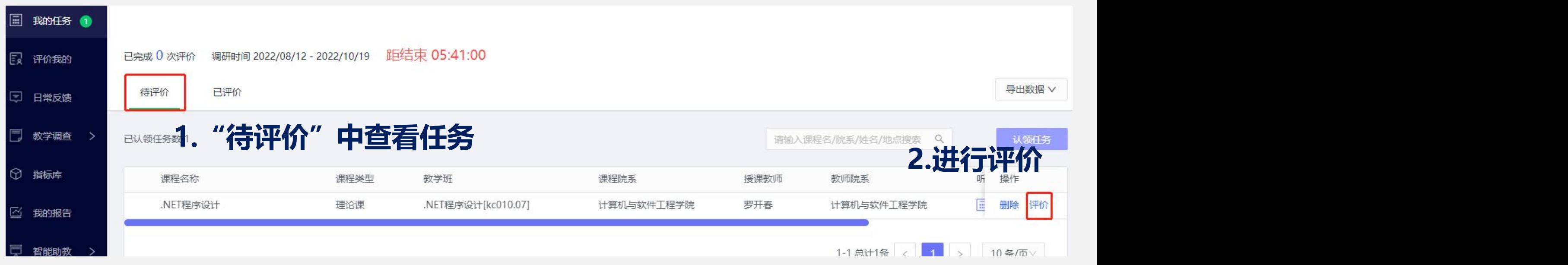

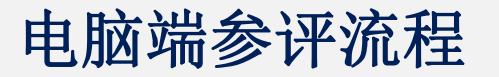

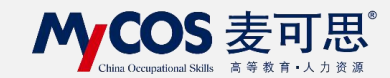

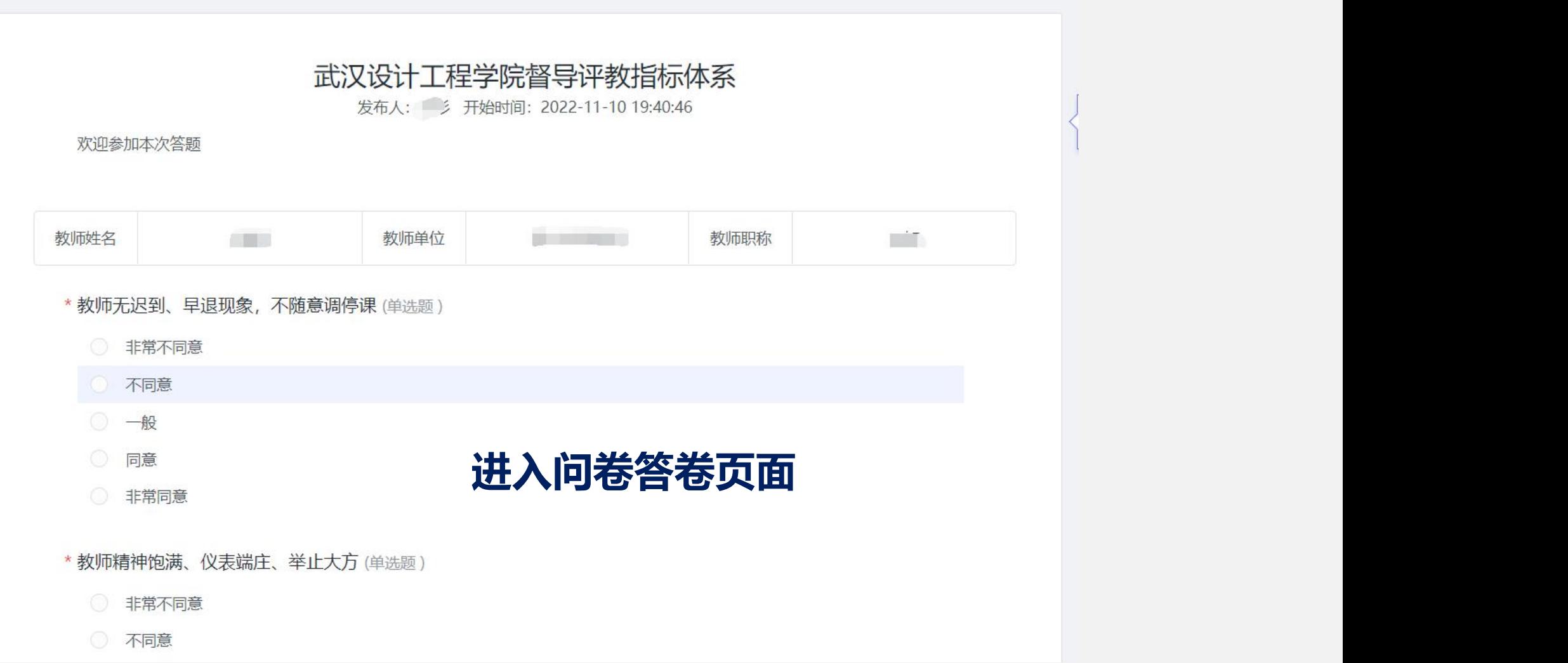

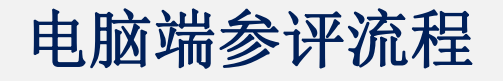

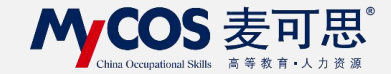

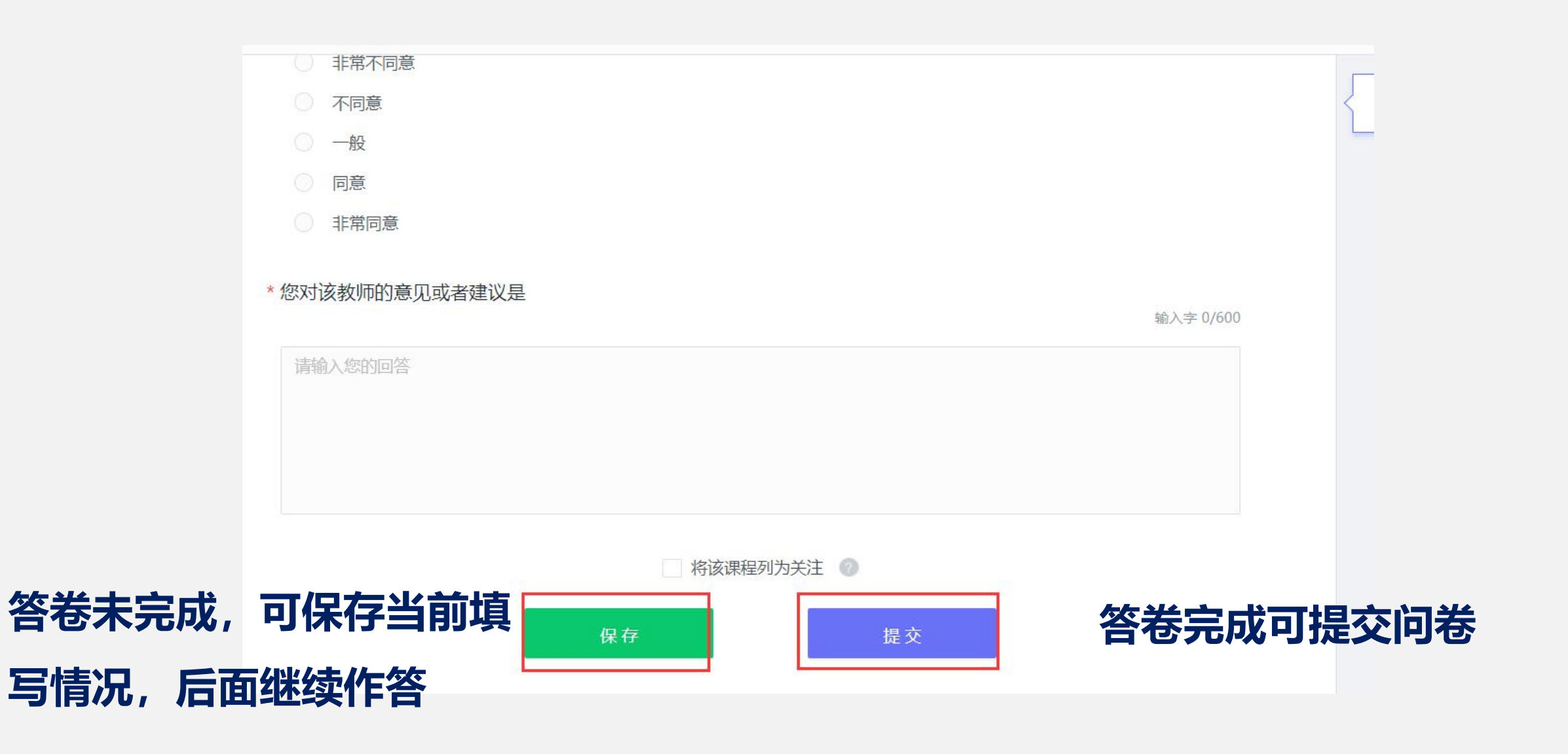

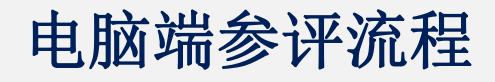

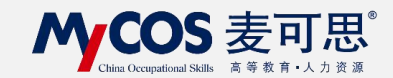

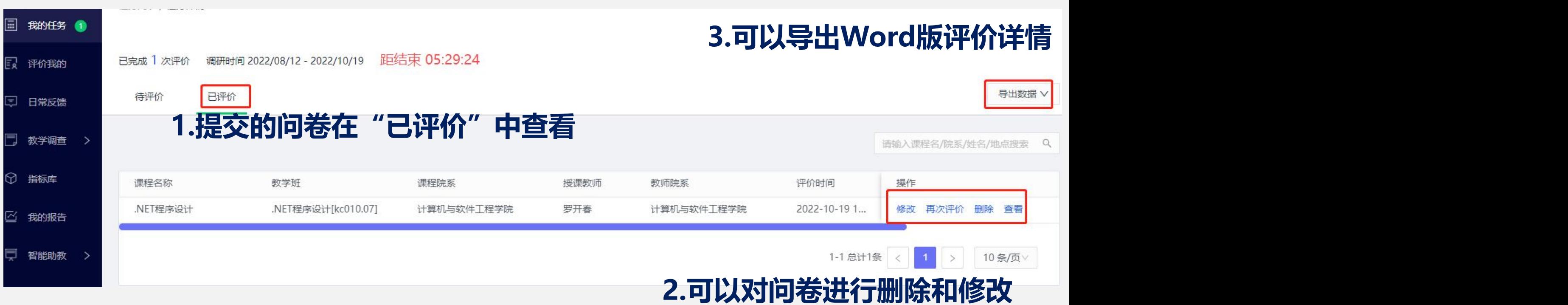

### 手机端参评流程

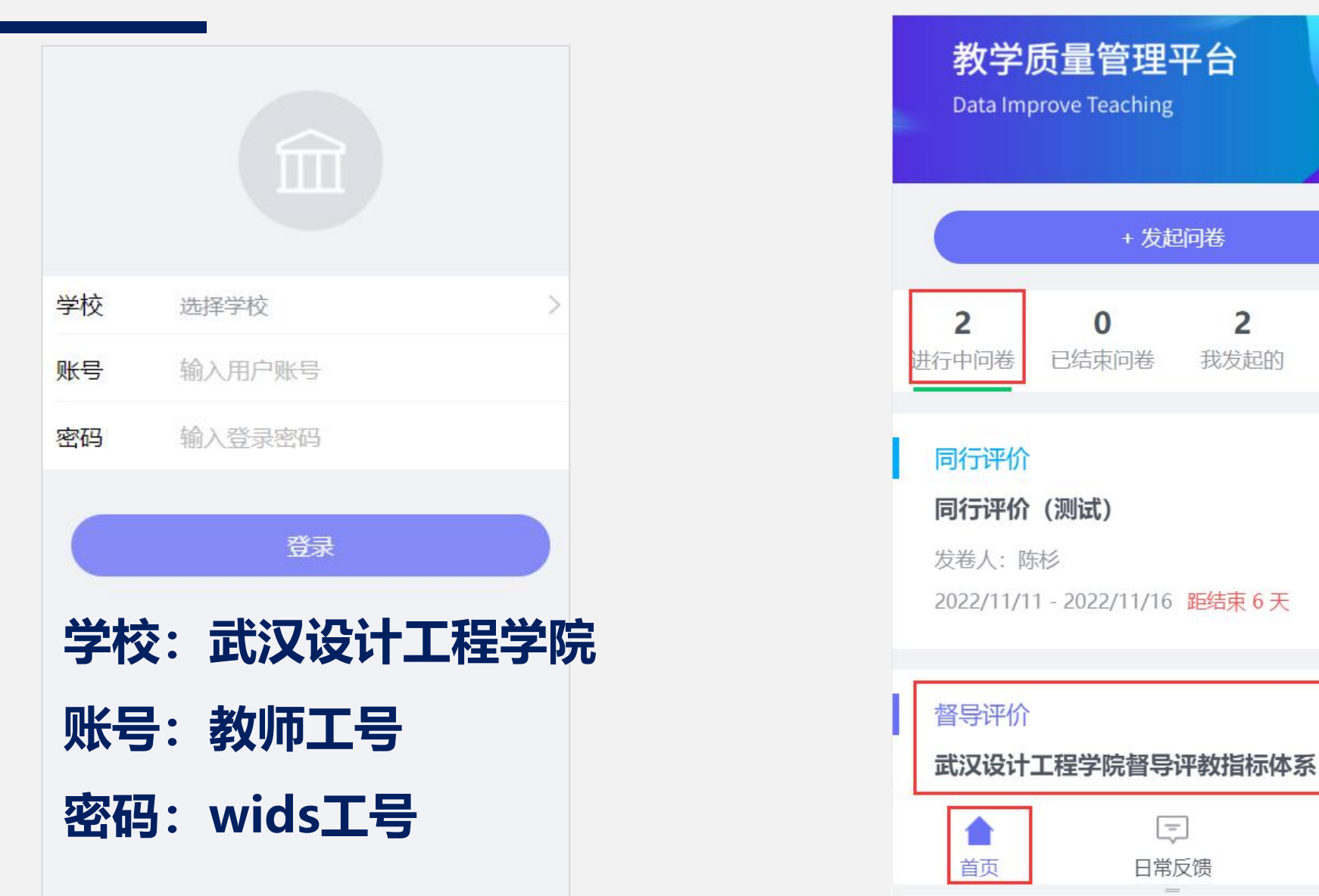

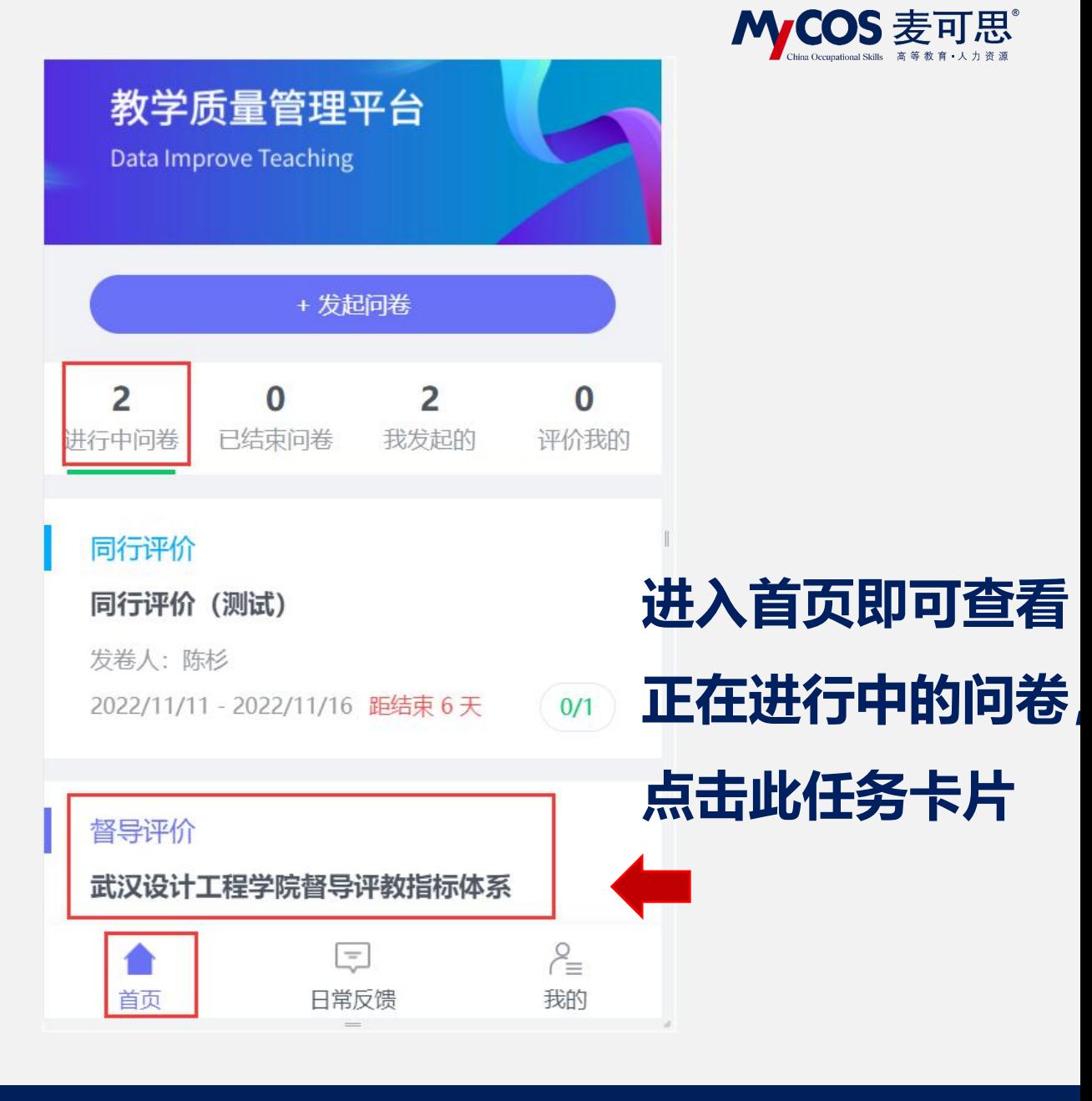

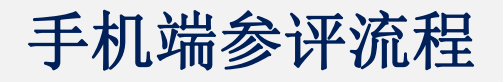

**并点击评价**

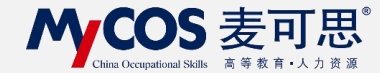

#### 返回 已完成1次评价 在任务单中查看<br>
The Secretary of the Secretary of the Secretary of the Secretary of the Secretary of the Secretary of the Secretary of the Secretary of the Secretary of the Secretary of the Secretary of the Secretary of the Secre 要评价的任务 **Product** 曾建川 评价 课程院系: 计算机与软件工程学院 课程名称: .NET程序设计 课程类型: 理论课 教学班: .NET程序设计[kc010.04] 上课时间: 第10周 周五 5-6节 上课地点: 教学楼A-303 白 删除 □ 课程表 没有更多了 + 认领任务

### 手机端参评流程

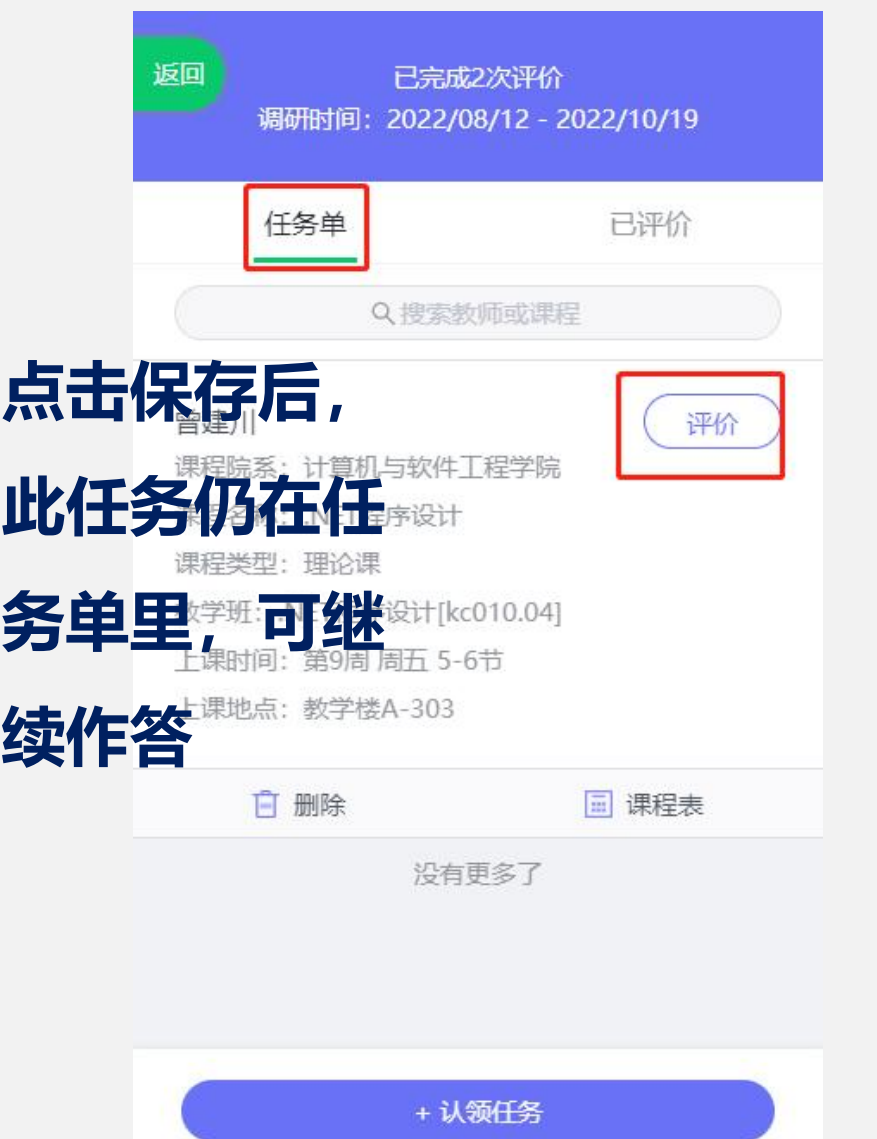

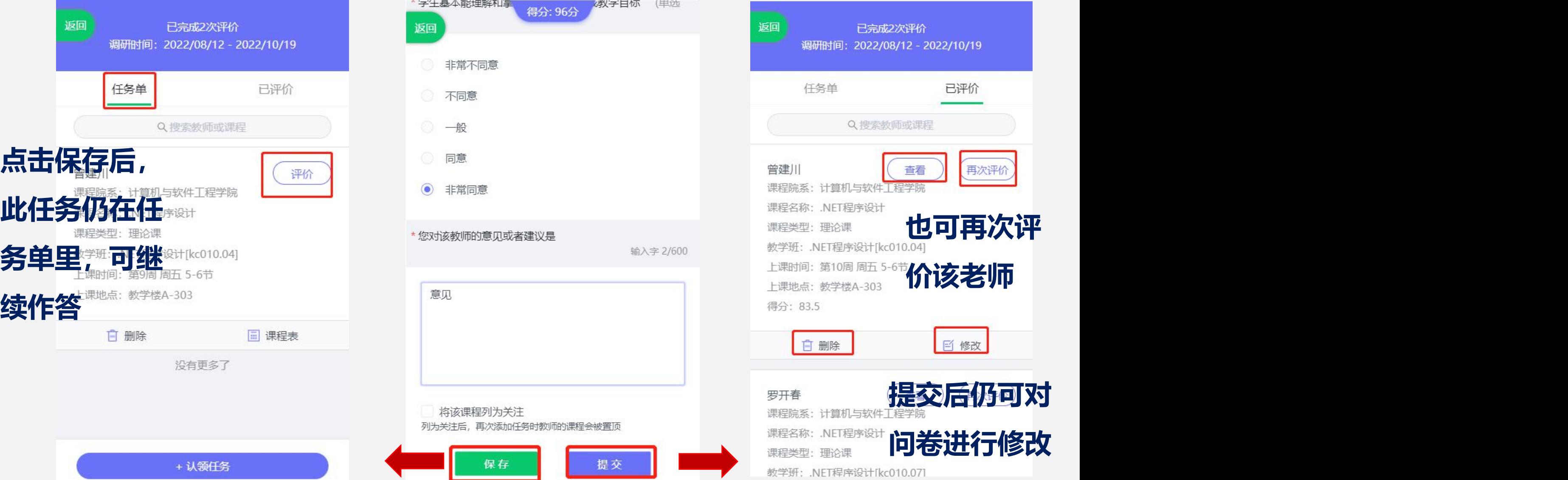

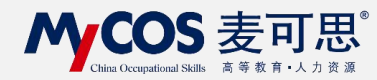